#### **INDEX.PHP**

```
<!DOCTYPE html>
<html lang="en">
<head>
<meta charset="utf-8" />
<meta name="viewport" 
content="width=device-width, initial-
scale=1, maximum-scale=1" />
<meta name="description" content="" />
<meta name="author" content="" />
<title>Login | SIKPP Kec. 
Gisting</title>
<link rel="shortcut icon" 
href="images/favicon.png">
<!-- Bootstrap Style -->
<link href="assets/css/bootstrap.css" 
rel="stylesheet" />
<!-- Font-Awesome Style -->
<link href="assets/css/font-
awesome.min.css" rel="stylesheet" />
<!-- Animation Style -->
<link href="assets/css/animate.css" 
rel="stylesheet" />
<!-- Custom Style -->
<link href="assets/css/style.css" 
rel="stylesheet" />
<link href="assets/css/custom.css" 
rel="stylesheet" />
</head>
<body class="bg_index">
<!-- Jquery Core Script -->
<script src="assets/js/jquery-
1.10.2.js"></script>
<!-- Core Bootstrap Script -->
<script 
src="assets/js/bootstrap.js"></script>
<!-- WOW Script -->
<script 
src="assets/js/wow.min.js"></script>
<!-- Scrolling Script -->
<script 
src="assets/js/jquery.easing.min.js"><
/script>
<!-- PrettyPhoto Script -->
<!-- Custom Scripts -->
<script 
src="assets/js/custom.js"></script>
```

```
<div id="pre-div">
<div id="loader"></div>
</div>
<!--/. PRELOADER END -->
\langle -- \angle NAV BAR END -->
<div id="home" >
<div class="overlay">
<div class="container">
```
<div class="row-fluid"> <div class="col-md-6 col-md-offset-1"> <div class="span3"><img class="logo\_index img-responsive" src="images/homepage.png"></div> </div> </div> <div class="span3">  $<!--</math>$ <div class="title\_index"> <div class="row-fluid"> <img class="logo\_header imgresponsive" src="images/logo\_header.png"> </div> </div> --> <div class="col-lg-4 col-md-5"> <div class="time\_index"> <span id=tick2></span>&nbsp;| <script> function show2(){ if (!document.all&&!document.getElementBy Id) return thelement=document.getElementById? document.getElementById("tick2"): document.all.tick2 var Digital=new Date() var hours=Digital.getHours() var minutes=Digital.getMinutes() var seconds=Digital.getSeconds() var dn="PM" if (hours<12) dn="AM" if (hours>12) hours=hours-12 if (hours==0) hours=12 if (minutes<=9) minutes="0"+minutes if (seconds<=9) seconds="0"+seconds var ctime=hours+":"+minutes+":"+seconds+"  $"+dn$ thelement.innerHTML=ctime setTimeout("show2()",1000) } window.onload=show2 //--> </script> <?php  $\text{State} = \text{new DateTime}()$ ; echo \$date->format('l, F jS, Y'); ?> </div> <div class="div-trans text-center">

```
<h3>LOGIN</h3>
<hr>
<hr>
<div class="col-lg-12 col-md-12 col-
sm-12" >
<form action="login.php?op=in" 
class="form-signin" method="post" 
role="form">
<div class="form-group">
<input type="text" class="form-control 
input-md" name="username" 
id="username" placeholder="Username" 
required autofocus>
</div>
<div class="form-group">
<input type="password" class="form-
control input-md" name="password" 
id="password" placeholder="Password" 
required>
</div>
\text{br}<div class="form-group">
<button type="submit" class="btn btn-
primary btn-block" id="login" 
name="login"><i class="fa fa-sign-
in"></i>LOGIN</button>
</div>
</form>
</div>
</div>
</div>
</div>
</div>
</div>
</div>
<div class="footer_bar">
<center>2017 © SIKPP Kec. Gisting 
Tanggamus | Skripsi Puput 
Fitriawati</center>
</div>
<!--./ FOOTER SECTION END -->
</body>
</html>
```
#### **LOGIN.PHP**

```
<?php
session_start();
error_reporting(0);
$host = "localhost";
$user = "root";
$pass = ""$dbname = 'sikpp";
$kon = mysql_connect($host, $user, 
$pass); 
if(!$kon) die ("Gagal koneksi karena 
".mysql_error());
$dbKon = mysql_select_db($dbname, 
$kon);
if(!$dbKon) die ("Gagal membuka 
database $dbname 
karena".mysql_error());
```
?> <?php \$username = \$\_POST['username']; \$password = \$\_POST['password'];  $$op = $_{GET['op']};$  $if(Sop=="in")$ \$cek = mysql\_query("SELECT \* FROM tbl\_pns WHERE nip='\$username' AND pwd=md5(md5('\$password'))"); if(mysql\_num\_rows(\$cek)==1){ \$c = mysql\_fetch\_array(\$cek); \$\_SESSION['userid'] = \$c['nip']; \$\_SESSION['level'] = \$c['level']; \$\_SESSION['name'] = \$c['nama\_pns']; \$\_SESSION['jab'] = \$c['id\_jabatan']; \$\_SESSION['pal'] = \$c['id\_palru']; if(\$c['level']=="admin"){header("locat ion:dashboard\_admin.php");} else if(\$c['level']=="atasan"){header("loca tion:dashboard\_atasan.php");} else if(\$c['level']=="pegawai") {header("location:dashboard\_pegawai.ph p");} else if(\$c['level']=="penilai") {header("location:dashboard\_penilai.ph p");}  $\left\{ \right\}$ else $\left\{$ header("location:login\_error.php"); exit(); } }else if(\$op=="out"){ unset(\$\_SESSION['userid']); unset(\$\_SESSION['level']); mysql\_close(); header("location:index.php"); session\_destroy(); exit(); } ?>

#### **HEADER.PHP**

```
<!DOCTYPE html>
<html lang="en">
<head>
<meta charset="utf-8">
<meta http-equiv="X-UA-Compatible" 
content="IE=edge">
<meta name="viewport" 
content="width=device-width, initial-
scale=1">
<meta name="description" content="">
<meta name="author" content="">
```

```
<title>SIKPP Kec. Gisting 
Tanggamus</title>
<link rel="shortcut icon" 
href="images/favicon.png">
```

```
<link href="assets/css/alert.css" 
rel="stylesheet"> 
<!-- Bootstrap Core CSS -->
<sub>1</sub>ink</sub>
href="assets/css/bootstrap.min.css" 
rel="stylesheet">
<!-- Morris Charts CSS -->
<link href="assets/css/morris.css" 
rel="stylesheet">
<!-- Custom Fonts -->
```

```
<link href="assets/css/font-
awesome.min.css" rel="stylesheet" 
type="text/css">
<!-- Custom CSS -->
<link href="assets/css/sb-admin.css" 
rel="stylesheet">
<link href="assets/css/custom.css" 
rel="stylesheet">
<script type="text/javascript" 
src="assets/js/ie-emulation-modes-
warning.js"></script>
<script type="text/javascript" 
src="assets/js/scripts.js"></script>
```

```
<script>
!function(d,s,id){
var 
js,fjs=d.getElementsByTagName(s)[0];
if(!d.getElementById(id)){
js=d.createElement(s);
js.id=id;
js.src="//platform.twitter.com/widgets
\tilde{.} is":
fjs.parentNode.insertBefore(js,fjs);
}
}
(document,"script","twitter-wjs");
</script>
</head>
<body>
<div id="wrapper">
<!-- Navigation -->
<nav class="navbar navbar-inverse 
navbar-fixed-top navbar_header" 
role="navigation">
<!-- Brand and toggle get grouped for 
better mobile display -->
<div class="navbar-header">
<button type="button" class="navbar-
toggle" data-toggle="collapse" data-
target=".navbar-ex1-collapse">
<span class="sr-only">Toggle 
navigation</span>
<span class="icon-bar"></span>
<span class="icon-bar"></span>
<span class="icon-bar"></span>
</button>
<div class="span3"><img 
class="logo_header" 
src="images/logo_header.png"></div>
</div>
\left\langle -\right\rangle -- Top Menu Items -->
<ul class="nav navbar-right top-nav">
<li class="dropdown">
<a href="#" class="dropdown-toggle" 
data-toggle="dropdown"><i class="fa 
fa-user"></i>&nbsp
<?php
//Check to see if the user is logged 
in.
if(isset($_SESSION['username'])){ 
echo "".$_SESSION['f_name']. " 
".$_SESSION['l_name']."";
}
?>
<b class="caret"></b>
</a>
<ul class="dropdown-menu">
<li><a href="profile.php"><i class="fa 
fa-user"></i> Profil Saya</a></li>
```

```
<li class="divider"></li>
<li><a href="login.php?op=out"><i 
class="fa fa-sign-out"></i> 
Keluar</a></li>
\langle/ul\rangle</li>
\langleul>
```
#### **FOOTER.PHP**

```
</nav>
</div>
</div>
</div>
<!-- jQuery Version 1.11.0 -->
<script type="text/javascript" 
src="assets/js/jquery-
1.11.0.js"></script>
<!-- Bootstrap Core JavaScript -->
<script type="text/javascript" 
src="assets/js/bootstrap.min.js"></scr
ipt>
</body>
</html>
```
### **PEGAWAI\_DATA\_PKP.PHP**

```
<?php
include ('login.php');
if(($_SESSION['level']!="admin")
&& ($_SESSION['level']!="atasan")
&& ($_SESSION['level']!="pegawai")
&& ($_SESSION['level']!="penilai")){
header("location:login_error.php");
}
?>
<?php include('header.php'); ?>
<!-- Sidebar Menu Items - These 
collapse to the responsive navigation 
menu on small screens -->
<div class="collapse navbar-collapse 
navbar-ex1-collapse">
<ul class="nav navbar-nav side-nav">
<li><a href="dashboard_pegawai.php"><i 
class="fa fa-home"></i> 
Beranda</a></li>
<li><a href="pegawai_data_skp.php"><i 
class="fa fa-book"></i> SKP</a></li>
<li class="active"><a 
href="pegawai_data_pkp.php"><i 
class="fa fa-book"></i> PKP</a></li>
<li><a href="pegawai_komplain.php"><i 
class="fa fa-cog"></i> 
Komplain</a></li>
\langle/ul\rangle</div>
<!-- /.navbar-collapse -->
</nav>
<div id="page-wrapper">
<div class="container-fluid">
<nav>
<div class="row">
\left\langle \cdot \right\rangle -- START CONTENT -->
<div>
<center><h3><i class="fa fa-book"> 
DATA PRESTASI KERJA 
PEGAWAI</i></h3></center><br/>
```

```
<!-- <button class="btn btn-primary" 
onclick="history.go(-
1);">Kembali</button> -->
<input class="btn btn-warning" 
type=button value="Refresh" 
onClick="window.location.reload()" />
\langlehr/><?php
$nip = $_SESSION['userid'];
echo "<table class='frmtbl' 
border='1'><tr><td style='padding: 
5px;text-align: left;vertical-align: 
baseline;'>";
// DATA PENILAI
$get_kasum = mysql_query("select * 
from tbl_pns, tbl_jabatan, tbl_pangkat
where tbl_pns.id_jabatan =
tbl_jabatan.id_jabatan AND
tbl_pns.id_palru = 
tbl_pangkat.id_palru AND
tb1<sub>pns.nip</sub> ='$nip'");
if (!$get_kasum)
die("Gagal Query get kasum karena : 
".mysql_error());
if ($row_getkasum = 
mysql_fetch_array($get_kasum))
$hasi1<sup>l</sup>agi = mysql<sup>d</sup>query("select
a.nip, a.nama_pns, c.nama_palru, 
b.nama_jabatan, a.unit_kerja, a.jekel, 
a.tmt, a.level
from tbl_pns a, tbl_jabatan b, 
tbl_pangkat c
where a.id_palru=c.id_palru AND 
a.id_jabatan=b.id_jabatan AND 
b.kode='$row_getkasum[kode]' AND 
a.level='penilai' ORDER BY a.level");
if($rowx = 
mysql_fetch_array($hasil_lagi)){
$nippenilai = $rowx['nip'];
echo "<b>Pejabat Penilai :</b><br>";
echo "NIP : ".$rowx['nip']."<br>";
echo "Nama : 
".$rowx['nama_pns']."<br>";
echo "Jabatan : 
".$rowx['nama_jabatan']."<br>";
echo "Pangkat/Golru : 
".$rowx['nama_palru']."<br>";
}
echo "</td><td style='padding:
5px;text-align: left;vertical-align: 
baseline;'>";
// DATA DINILAI
$ambil = mysql_query("select a.nip, 
a.nama_pns, c.nama_palru, 
b.nama_jabatan, a.unit_kerja, a.jekel, 
a.tmt, a.level
from tbl_pns a, tbl_jabatan b, 
tbl_pangkat c
where a.id_palru=c.id_palru AND 
a.id_jabatan=b.id_jabatan AND 
a.nip='".$nip."'");
if ($rowy = mysql_fetch_array($ambil))
$nipdinilai = $rowy['nip'];
echo "<b>Pegawai Dinilai :</b><br>";
echo "NIP : ".$rowy['nip']."<br>";
echo "Nama : 
".$rowy['nama_pns']."<br>";
echo "Jabatan : 
".$rowy['nama_jabatan']."<br>";
echo "Pangkat/Golru : 
".$rowy['nama_palru']."<br>";
```

```
echo "</td></tr></table>";
?>
<?php
$nip = $_SESSION['userid'];
$hasil = mysql_query("select * from 
tbl_pkp where dinilai='".$nip."' ORDER 
BY tahun_pkp");
if (!$hasil)
die("Gagal Query data karena : 
".mysql_error());
$ambil = mysql_query("select nama_pns 
from tbl_pns where nip='".$nip."'");
if ($buaris = 
mysql_fetch_array($ambil))
echo "<select id='selectBtn' 
onchange='this.options[this.selectedIn
dex].value && (window.location =
this.options[this.selectedIndex].value
);' name='tahun_skp'><option>Cetak 
PKP</option>";
$ngeprint = mysql_query("select 
distinct (tahun_pkp) from tbl_pkp 
where dinilai='$nip'");
while ($ngeprint_row = 
mysql_fetch_array($ngeprint)){
echo "<option 
value='pegawai_output_pkp_pdf.php?tahu
n_pkp=$ngeprint_row[tahun_pkp]&dinilai
=$nip'>$ngeprint_row[tahun_pkp]</optio
n \times"\cdot}
echo "</select>&nbsp:";
?>
<!-- MENAMPILKAN TABLE -->
<?php
$nip = $_SESSION['userid'];
$hasil = mysql_query("select * from 
tbl_pkp where dinilai='".$nip."' ORDER 
BY tahun_pkp");
if (!$hasil)
die("Gagal Query data karena : 
".mysql_error());
$ambil = mysql_query("select nama_pns 
from tbl_pns where nip='".$nip."'");
if ($buaris = 
mysql_fetch_array($ambil))
echo "<center><table id='tblContent'
border=1>
<tr align='center'>
<th rowspan='2'>Tahun SKP</th>
<th colspan='6'>UNSUR</th>
<th rowspan='2'>Jumlah</th>
<th rowspan='2'>Rata</th>
<th rowspan='2'>Nilai(40%)</th>
<th rowspan='2'>Tanggapan</th>
<th rowspan='2'>Keputusan</th>
<th rowspan='2'>Rekomendasi</th>
<th rowspan='2'>Tanggal PKP</th>
</tr> 
<tr> 
<th>Orientasi Pelayanan</th>
<th>Integritas</th>
<th>Komitmen</th>
<th>Disiplin</th>
<th>Kerjasama</th>
<th>Kepemimpinan</th>
</tr>";
```

```
while($row =
mysql_fetch_array($hasil)){
echo "<tr>";
echo "<td>" .$row['tahun_pkp']. 
"</td>";
echo "<td>"
.$row['orientasi_pelayanan']. "</td>";
echo "<td>" .$row['integritas']. 
"</td>";
echo "<td>" .$row['komitmen'].
"</td>";
echo "<td>" .$row['disiplin']. 
" </td>";
echo "<td>" .$row['kerjasama']. 
"</td>";
echo "<td>" .$row['kepemimpinan']. 
" </td>";
echo "<td>" .$row['jumlah']. "</td>";
if (\text{row['nilai\_rata'] > 91})echo "<td>" .$row['nilai_rata']." 
(Sangat Baik) </td>";
elseif ($row['nilai_rata'] >76 && 
$row['nilai_rata'] <90)
echo "<td>" .$row['nilai_rata']. " 
(Baik) \lt/td>";
elseif ($row['nilai_rata'] >61 && 
$row['nilai_rata'] <75)
echo "<td>" .$row['nilai_rata']. " 
(Cukup)<td>";
elseif ($row['nilai_rata'] >51 && 
$row['nilai_rata'] <60)
echo "<td>" .$row['nilai_rata']. " 
(Kurang) </td>"
elseif ($row['nilai_capaian_skp'] <50)
echo "<td>" .$row['nilai_rata'].
(Buruk)< td>";
echo "<td>" .$row['nilai_pkp']. 
"</td>";
echo "<td>" .$row['tanggapan']. 
"</td>";
echo "<td>" .$row['keputusan']. 
 \lt/td>";
echo "<td>" .$row['rekomendasi']. 
"</td>";
echo "<td>"
.$row['tgl_penilaian_pkp']. "</td>";
echo \sqrt{t} \sqrt{t} \sqrt{t};
}
mysql_free_result($result);
echo "</table>";
?>
</div>
\langle!-- END CONTENT -->
</div>
\epsilon/navs
</div> 
</div>
\langlediv>
</div>
</div>
<!-- CONTENT -->
<div class="row">
\langlediv>
</head>
<?php include('footer.php'); ?>
```
#### **PEGAWAI\_DATA\_SKP.PHP**

```
<?php
include ('login.php');
if(($_SESSION['level']!="admin")
&& ($_SESSION['level']!="atasan")
&& ($_SESSION['level']!="pegawai")
&& ($_SESSION['level']!="penilai")){
header("location:login_error.php");
}
\frac{1}{2}<?php include('header.php'); ?>
<!-- Sidebar Menu Items - These 
collapse to the responsive navigation 
menu on small screens -->
<div class="collapse navbar-collapse 
navbar-ex1-collapse">
<ul class="nav navbar-nav side-nav">
<li><a href="dashboard_pegawai.php"><i 
class="fa fa-home"></i> 
Beranda</a></li>
<li class="active"><a 
href="pegawai_data_skp.php"><i 
class="fa fa-book"></i> SKP</a></li>
<li><a href="pegawai_data_pkp.php"><i 
class="fa fa-book"></i> PKP</a></li>
<li><a href="pegawai_komplain.php"><i 
class="fa fa-cog"></i> 
Komplain</a></li>
\langle/ul>
</div>
<!-- /.navbar-collapse -->
</nav>
<div id="page-wrapper">
<div class="container-fluid">
<nav><div class="row">
<!-- START CONTENT -->
<div>
<center><h3><i class="fa fa-book"> 
DATA SASARAN KERJA 
PEGAWAI</i></h3></center><br/>>br/></
<button class="btn btn-primary" 
onclick="history.go(-
1);">Kembali</button> -->
<input class="btn btn-warning" 
type=button value="Refresh" 
onClick="window.location.reload()" />
\text{dr/s}<?php
$nip = $_SESSION['userid'];
echo "<table class='frmtbl' 
border='1'><tr><td style='padding: 
5px;text-align: left;vertical-align: 
baseline;'>"
// DATA PENILAI
$get_kasum = mysql_query("select * 
from tbl_pns, tbl_jabatan, tbl_pangkat
where tbl_pns.id_jabatan = 
tbl_jabatan.id_jabatan AND
tbl_pns.id_palru = 
tbl_pangkat.id_palru AND
tbl_pns.nip ='$nip'");
if (!$get_kasum)
die("Gagal Query get kasum karena : 
".mysql_error());
if ($row_getkasum = 
mysql_fetch_array($get_kasum))
$hasil_lagi = mysql_query("select 
a.nip, a.nama_pns, c.nama_palru,
```

```
b.nama_jabatan, a.unit_kerja, a.jekel, 
a.tmt, a.level
from tbl_pns a, tbl_jabatan b, 
tbl_pangkat c
where a.id_palru=c.id_palru AND 
a.id_jabatan=b.id_jabatan AND 
b.kode='$row_getkasum[kode]' AND 
a.level='penilai' ORDER BY a.level");
if({$rowx =}mysql_fetch_array($hasil_lagi)){
$nippenilai = $rowx['nip'];
echo "<b>Pejabat Penilai :</b><br>";
echo "NIP : ".$rowx['nip']."<br>";
echo "Nama : 
".$rowx['nama_pns']."<br>";
echo "Jabatan : 
".$rowx['nama_jabatan']."<br>";
echo "Pangkat/Golru : 
".$rowx['nama_palru']."<br>";
}
echo "</td><td style='padding:
5px;text-align: left;vertical-align: 
baseline;'>";
// DATA DINILAI
$ambil = mysql_query("select a.nip, 
a.nama_pns, c.nama_palru, 
b.nama_jabatan, a.unit_kerja, a.jekel, 
a.tmt, a.level
from tbl_pns a, tbl_jabatan b, 
tbl_pangkat c
where a.id_palru=c.id_palru AND 
a.id_jabatan=b.id_jabatan AND 
a.nip='".$nip."'");
if ($rowy = mysql_fetch_array($ambil))
$nipdinilai = $rowy['nip'];
echo "<b>Pegawai Dinilai :</b><br>";
echo "NIP : ".$rowy['nip']."<br>";
echo "Nama : 
".$rowy['nama_pns']."<br>";
echo "Jabatan : 
".$rowy['nama_jabatan']."<br>";
echo "Pangkat/Golru : 
".$rowy['nama_palru']."<br>";
echo "</td></tr></table>";
?>
<?php
$nip = $_SESSION['userid'];
echo "<select id='selectBtn' 
onchange='this.options[this.selectedIn
dex].value && (window.location = 
this.options[this.selectedIndex].value
);' name='tahun_skp'><option>Cetak 
Formulir SKP</option>";
$ngeprint = mysql_query("select 
distinct (tahun_skp) from tbl_skp 
where dinilai='$nip'");
while ($ngeprint_row = 
mysql_fetch_array($ngeprint)){
echo " <option 
value='pegawai_output_form_skp_pdf.php
?tahun_skp=$ngeprint_row[tahun_skp]&di
nilai=$nipdinilai&penilai=$nippenilai'
>$ngeprint_row[tahun_skp]</option>";
}
echo "</select>&nbsp:":
echo "<select id='selectBtn' 
onchange='this.options[this.selectedIn
```
 $dex$ ].value && (window.location =

```
this.options[this.selectedIndex].value
);' name='tahun_skp'><option>Cetak 
Penilaian SKP</option>"
$ngeprint = mysql_query("select 
distinct (tahun_skp) from tbl_skp 
where dinilai='$nip'");
while ($ngeprint_row = 
mysql_fetch_array($ngeprint)){
echo " <option 
value='pegawai_output_nilai_skp_pdf.ph
p?tahun_skp=$ngeprint_row[tahun_skp]&d
inilai=$nipdinilai&penilai=$nippenilai
'>$ngeprint_row[tahun_skp]</option>";
                  }
echo "</select><br/><br/>";
?>
<!-- MENAMPILKAN TABLE -->
<?php
$hasil = mysql_query("select * from 
tbl_skp where dinilai='".$nip."' ORDER 
BY tahun_skp");
echo "<center><table id='tblContent' 
border=1>
<tr align='center'>
<th rowspan='2'>Tahun SKP</th>
<!--<th rowspan='2'>Penilai</th>
<th rowspan='2'>Dinilai</th>-->
<th rowspan='2'>Tugas</th>
<th colspan='5'>TARGET</th>
<th colspan='5'>REALISASI</th>
<th rowspan='2'>Count</th>
<th rowspan='2'>Capaian SKP</th>
\langle/tr><tr> 
<th>Kredit</th>
<th>Kuantitas</th>
<th>Kualitas</th>
<th>Waktu</th>
<th>Biaya</th>
<th>Kredit</th>
<th>Kuantitas</th>
<th>Kualitas</th>
<th>Waktu</th>
<th>Biaya</th>
</tr>";
while($row =mysql_fetch_array($hasil)){
echo "<tr>";
echo "<td>" .$row['tahun_skp']. 
"</td>";
echo "<td>" .$row['tugas']. "</td>";
echo "<td>" .$row['kredit']. "</td>";
echo "<td>" .$row['kuantitas']. 
" </td>";
echo "<td>" .$row['kualitas']. 
"</td>";
echo "<td>" .$row['waktu']. "</td>";
echo "<td>" .$row['biaya']. "</td>";
echo "<td>" .$row['kredit_real']. 
"</td>";
echo "<td>" .$row['kuantitas_real']. 
"</td>";
echo "<td>" .$row['kualitas_real']. 
"</td>";
echo "<td>" .$row['waktu_real']. 
"</td>";
echo "<td>" .$row['biaya_real']. 
"</td>";
echo "<td>" .$row['penghitungan'].
```

```
"</td>";
if ($row['nilai_capaian_skp'] > 91) 
echo "<td>'
.$row['nilai_capaian_skp']." (Sangat 
Baik) </td>";
elseif ($row['nilai capaian skp'] >76
&& $row['nilai_capaian_skp'] <90)
echo "<td>"
.$row['nilai_capaian_skp']. " (Baik) 
\langle t + d \rangleelseif ($row['nilai_capaian_skp'] >61 
&& $row['nilai_capaian_skp'] <75)
echo "<td>"
.$row['nilai_capaian_skp']. " 
(Cukup)<td>";
elseif ($row['nilai_capaian_skp'] >51 
&& $row['nilai_capaian_skp'] <60)
echo "<td>" 
.$row['nilai_capaian_skp']. " 
(Kurang)</td>";
elseif ($row['nilai_capaian_skp'] <50)
echo "<td>" 
.$row['nilai_capaian_skp']. " 
(Buruk)<td>";
echo "</tr>";
}
mysql_free_result($result);
echo "</table>";
?>
</div>
\langle!-- END CONTENT -->
</div>
</nav>
</div> 
</div>
</div>
\frac{1}{2}/div>
</div>
<!-- CONTENT -->
<div class="row">
</div>
</head>
```
# <?php include('footer.php'); ?> **PEGAWAI\_KOMPLAIN.PHP**

```
<?php
include ('login.php');
if(($_SESSION['level']!="admin")
&& ($_SESSION['level']!="atasan")
&& ($_SESSION['level']!="pegawai")
&& ($_SESSION['level']!="penilai")){
header("location:login_error.php");
       }
?>
<?php include('header.php'); ?>
<?php
if($_GET['mode'] == 'delete') {
if($_GET['no_komplain']) {
$query = "DELETE FROM tbl_komplain 
WHERE
no_komplain='".$_GET['no_komplain']."'
";
mysql_query($query);
if($query) header('Location: 
pegawai_komplain.php');
}
}
```

```
?>
<script type="text/javascript" 
language="JavaScript">
function konfirmasi(){
tanya = confirm("Anda Yakin Akan 
Menghapus Data ?");
if (tanya == true)return true;
else return false;
}
</script>
<!-- Sidebar Menu Items - These 
collapse to the responsive navigation 
menu on small screens -->
<div class="collapse navbar-collapse 
navbar-ex1-collapse">
<ul class="nav navbar-nav side-nav">
<li><a href="dashboard_pegawai.php"><i 
class="fa fa-home"></i> 
Beranda</a></li>
<li><a href="pegawai_data_skp.php"><i 
class="fa fa-book"></i> SKP</a></li>
<li><a href="pegawai_data_pkp.php"><i 
class="fa fa-book"></i> PKP</a></li>
<li class="active"><a 
href="pegawai_komplain.php"><i 
class="fa fa-cog"></i> 
Komplain</a></li>
\langle/ul\rangle</div>
<!-- /.navbar-collapse -->
</nav>
<div id="page-wrapper">
<div class="container-fluid">
<nav><div class="row">
<!-- START CONTENT -->
<div>
     <center><h3><i class="fa fa-cogs"> 
AJUKAN KOMPLAIN</i></h3></center><br/>>br/>
<?php
$nip = $_SESSION['userid'];
$get_kasum = mysql_query("select * 
from tbl_pns, tbl_jabatan, tbl_pangkat
where tbl_pns.id_jabatan = 
tbl_jabatan.id_jabatan AND
tbl_pns.id_palru = 
tbl_pangkat.id_palru AND
tbl_pns.nip ='$nip'");
if (!$get_kasum)
die("Gagal Query get kasum karena : 
".mysql_error());
if ($row_getkasum = 
mysql_fetch_array($get_kasum))
$hasil_lagi = mysql_query("select 
a.nip, a.nama_pns, c.nama_palru, 
b.nama_jabatan, a.unit_kerja, a.jekel, 
a.tmt, a.level
from tbl_pns a, tbl_jabatan b, 
tbl_pangkat c
where a.id_palru=c.id_palru AND 
a.id_jabatan=b.id_jabatan AND 
b.kode='$row_getkasum[kode]' AND 
a.level='penilai' ORDER BY a.level");
if($rowx = 
mysql_fetch_array($hasil_lagi)){
$nippenilai = $rowx['nip'];
$namapenilai = $rowx['nama_pns'];
               }
$ambil = mysql_query("select * from
```

```
tbl_pns where nip='".$nip."'");
if (<math>\sqrt{2}</math>rowy =mysql_fetch_array($ambil)){
$nipdinilai = $rowy['nip'];
$namadinilai = $rowy['nama_pns'];
}
?>
<?php
function db(){ 
Sconn =mysql_connect('localhost','root', '') 
or die("Cannot connect to the database 
server now". mysql_error());
mysql_select_db('sikpp',$conn) or 
die("Error in selecting database now 
".mysql_errno());
return $conn; 
                       }
function simpan(){
\text{Sconn} = \text{db}():
a$_POST['tgl_komplain'];//datepicker
$b = $_POST['dinilai'];//textfield
$c = $_POST['penilai'];//textfield
$d = 
$_POST['isi_komplain'];//textarea
$sql=" insert into tbl_komplain 
(tgl_komplain,dinilai,penilai,isi_komp
lain) values ('$a','$b','$c','$d')"; 
$hasil=mysql_query($sql);
if(!$hasil)
die("Gagal kirim komplain karena 
:".mysql_error());
header('Location: 
pegawai_komplain.php');exit;
}
?>
<form class="form-horizontal" 
action="<?php if 
(isset($_REQUEST['simpan'])) 
{simpan();} ?>" method="post" 
onsubmit="return simpan()">
<div class="form-group">
<label class="col-md-5 control-
label">Tanggal Komplain :</label>
<div class="col-md-3">
<?php
date_default_timezone_set("Asia/Bangko
k");
$tgl=date('Y-m-d h:i:sa');
?>
<input type="text" 
name="tgl_komplain" class="form-
control input-md" maxlength="30" 
value='<?php echo "$tgl" ?>' 
readonly/>
\langle/div>
</div>
<div class="form-group">
<label class="col-md-5 control-
label">NIP Pegawai Dinilai :</label>
<div class="col-md-3">
<input type="text" name="dinilai" 
class="form-control input-md" 
maxlength="21" value='<?php echo 
"$nipdinilai" ?>' readonly/>
</div>
</div>
<div class="form-group">
<label class="col-md-5 control-
label">NIP Pejabat Penilai :</label>
```

```
<div class="col-md-3">
<input type="text" name="penilai" 
class="form-control input-md" 
maxlength="21" value='<?php echo 
"$nippenilai" ?>' readonly/>
</div>
</div>
<div class="form-group">
<label class="col-md-5 control-
label">Isi Komplain :</label>
<div class="col-md-3">
<textarea type="text" 
name="isi_komplain" class="form-
control input-md" 
maxlength="500"></textarea>
</div>
</div>
<div class="control-group">
<div class="controls" align="center">
<button type="reset" id="reset" 
name="reset" class="btn btn-
warning">Reset</button>
<button type="submit" id="simpan" 
name="simpan" class="btn btn-
success">Submit</button>
</div>
</div>
</form>
<!-- MENAMPILKAN TABLE -->
<br>
<center><h3><i class="fa fa-book"> 
HISTORY
KOMPLAIN</i></h3></center><br/>
<?php
$tblkomp = mysql_query("select * from 
tbl_komplain WHERE 
dinilai='$nipdinilai' ORDER BY 
tgl komplain DESC");
if (!$tblkomp) die("Gagal Query data 
karena : ".mysql_error());
echo '<input class="btn btn-warning" 
type=button value="Refresh" 
onClick="window.location.reload()" 
/>';
//echo ' ';
//echo '<button id="clear"
name="clear" class="btn btn-
success">Clear</button>';
echo "
<center>
<table id='tblContent' border=1>
<tr align='center'>
<th>TANGGAL KOMPLAIN</th>
<th>ISI KOMPLAIN</th>
<th>JAWABAN KOMPLAIN</th>
<th>TINDAKAN</th>
\langle/tr>":
//while(mysql_fetch_assoc($hasil))
//while(mysql_num_rows($hasil)==$hitun
g)
\overline{whi}le($row =
mysql_fetch_array($tblkomp))
{
echo "<tr>";
echo "<td>" .$row['tgl_komplain']. 
"</td>";
echo "<td>" .$row['isi_komplain']. 
"</td>";
echo "<td>" .$row['jawab_komplain']. 
"</td>";
echo "<td align='center'><a class='del
```

```
btn btn-danger' onclick='return 
konfirmasi()' 
href=pegawai_komplain.php?mode=delete&
no_komplain=$row[no_komplain]>Hapus</a
></td> ";
echo "</tr>";
}
mysql_free_result($result);
echo "</table>";
?>
</div>
\langle!-- END CONTENT -->
</div>
</nav>
</div> 
</div>
</div>
</div>
</div>
<!-- CONTENT -->
<div class="row">
\langlediv>
</head>
<?php include('footer.php'); ?>
```
# **PEGAWAI\_OUTPUT\_FORM\_SKP \_PDF.PHP**

<?php include("login.php"); include("mpdf/mpdf.php");

\$html .= '<h2 align="center">FORMULIR SASARAN KERJA<br>PEGAWAI PEMERINTAH KEC. GISTING TANGGAMUS</h2><br/>>br>';

```
//======LEFT======
             = $_GET['tahun_skp'];
\frac{2}{3}<br>\frac{3}{2} = \frac{3}{2} GET['dinilai'];
$penilai = $GET['penilai'];
$get_penilai = mysql_query("select * 
from tbl_pns where nip='$penilai'");
if($row_get_penilai = 
mysql_fetch_array($get_penilai))
$html .="<div style='float: left; 
alignment-adjust: middle; width: 28%; 
margin-bottom: 0pt;'>";
$html.="
<b>PEJABAT PENILAI</b><br>
Nama : $row_get_penilai[nama_pns]<br>
NIP : $penilai<br>"
$get_golrujab = mysql_query("select * 
from tbl_jabatan, tbl_pangkat where 
tbl_jabatan.id_jabatan=$row_get_penila
i[id_jabatan] AND 
tbl_pangkat.id_palru=$row_get_penilai[
id_palru]");
if($row_get_golrujab = 
mysql_fetch_array($get_golrujab))
$html .="
Pangkat/Golru : 
$row_get_golrujab[nama_palru]<br>
Jabatan : 
$row_get_golrujab[nama_jabatan]<br>";
$html .="\langlediv>";
//======QUERY======
```
/\*\$hasil2 = mysql\_query("select \* from tbl\_skp where penilai='\$penilai'");

```
if (!$hasil2) die("Gagal Query data 
karena : ".mysql_error());
if({$row =}mysql_fetch_array($hasil2))*/
$hasil = mysql_query("select * from 
tbl skp where tahun skp=$year AND
dinilai='".$nip."' ORDER BY 
tahun_skp");
$ambil = mysql_query("select * from 
tbl_pns where nip='".$nip."'");
if ($buaris = 
mysql_fetch_array($ambil))
\sinh(12) = \text{mysq1}_query("select * fromtbl_pangkat where 
id_palru='".$buaris['id_palru']."'");
$ambil3 = mysql_query("select * from 
tbl_jabatan where 
id_jabatan='".$buaris['id_jabatan']."'
");
echo "<b>Nama Pegawai Dinilai :
 ".$buaris['nama_pns']."<br> NIP : 
".$nip."</b><br><br>";
//======RIGHT=======
$html ="
<div style='float: right; alignment-
adjust: middle; width: 30%; margin-
bottom: 0pt; '>
<b>PEGAWAI YANG DINILAI</b> <br>
Nama : 
$buaris[nama_pns]<br>
NIP : $nip<br/>>br>";
if ($buarisz = 
mysql_fetch_array($ambil2)) $html .="
Pangkat/Golru : 
$buarisz[nama_palru]<br>";
if ($buariszs = 
mysql_fetch_array($ambil3)) $html .="
Jabatan : 
$buariszs[nama_jabatan]<br>
</div>";
//======CONTENT======
$html .="<br><br><br><br><br><br>";
$html .= "<center><table id='rounded-
corner' summary='2007 Major IT 
Companies Profit' border=1>
<tr align='center'>
<th rowspan='2'>Tahun SKP</th>
<! --
<th rowspan='2'>Penilai</th>
<th rowspan='2'>Dinilai</th>
--&><th rowspan='2'>Tugas</th>
<th colspan='5' 
align='center'>TARGET</th>
\angle/tr\sim<tr> 
<th>Kredit</th>
<th>Kuantitas</th>
<th>Kualitas</th>
<th>Waktu</th>
<th>Biaya</th>
\langletr>":
while($row =mysql_fetch_array($hasil)){
$html = "str>";$html .= "<td>" .$row['tahun_skp']. 
"</td>";
$html .= "<td>" .$row['tugas']. 
" </td>":
```

```
$html .= "<td>" .$row['kredit']. 
"</td>";
$html .= "<td>" .$row['kuantitas']. 
"</td>";
$html .= "<td>" .$row['kualitas']. 
"</td>";
$html .= "<td>" .$row['waktu']. 
"</td>";
$html = "<td>''</sub> . $row['biaya']."</td>";
$html = "</tr>}
Stahun = $GET['tahun skp']:
snip = $GET['dini1ai'];
mysql_free_result($result);
$html = "</t> (table)';
```

```
//======SIGNATURE======
$html .="<br><br>";
$html .="<div style='float: left; 
alignment-adjust: middle; width: 28%; 
margin-bottom: 0pt;'>
Pejabat Penilai,<br><br><br><br><br>
($row_get_penilai[nama_pns])<br>
NIP: $penilai</div> ";
$html .="<div style='float: right; 
width: 28%; margin-bottom: 
0pt;'><b>Gisting, 31 Desember 
$tahun</b><br>
Pegawai Yang Dinilai,<br><br><br><br>
($buaris[nama_pns]) <br>
NIP: $nip </div>";
```
//==================================== ==========================

//change your echo/print with<br>\$html.=""; to show in PDF view \$html.=""; to show in PDF view //==================================== . ,<br>============================

\$mpdf=new mPDF('c','A4- L','','',15,15,27,25,16,13); \$mpdf->mirrorMargins = 1; // Use different Odd/Even headers and footers and mirror margins  $$mpdf$ ->defaultheaderfontsize = 10; /\* in pts \*/ \$mpdf->defaultheaderfontstyle = B; /\* blank, B, I, or BI \*/  $$mpdf->defaultheaderline = 1; /* 1 to$ include line below header/above footer \*/  $$mpdf$ ->defaultfooterfontsize = 10: /\* in pts \*/ \$mpdf->defaultfooterfontstyle = B; /\* blank, B, I, or BI \*/ \$mpdf->defaultfooterline = 1; /\* 1 to include line below header/above footer \*/ \$mpdf->SetHeader('{DATE j-m-Y}|| SIKPP Kec. Gisting Tanggamus'); \$mpdf->SetFooter('{PAGENO}'); /\* defines footer for Odd and Even Pages - placed at Outer margin \*/ \$mpdf->SetDisplayMode('fullpage'); \$mpdf->list\_indent\_first\_level = 0; // 1 or 0 - whether to indent the first level of a list // LOAD CSS  $s$ stylesheet =

```
file_get_contents('mpdf/examples/mpdfs
tyletables_form_skp.css');
$mpdf->WriteHTML($stylesheet,1);// The 
parameter 1 tells that this is 
css/style only and no body/html/text
$mpdf->WriteHTML($html,2);
$mpdf-
>Output('form_skp_'.$buaris['nama_pns'
].'_'.$nip.'_tahun_'.$year.'.pdf','I')
;
exit;
```

```
//====================================
============================
//====================================
============================
```
?>

## **PEGAWAI\_OUTPUT\_NILAI\_SKP \_PDF.PHP**

```
<?php
include("login.php");
include("mpdf/mpdf.php");
```

```
$html .= '<h2 align="center">PENILAIAN 
SASARAN KERJA<br>PEGAWAI PEMERINTAH 
KEC. GISTING TANGGAMUS</h2><br/>>br>';
```

```
//======LEFT======
$nip = $_GET['dinilai'];
$year = $_GET['tahun_skp'];
$penilai = $GET['penilai'];
//======CONTENT======
\sqrt{\hat{z}}shasil2 = mysql_query("select \hat{z}from tbl_skp where 
penilai='$penilai'");
if (!$hasil2)
die("Gagal Query data karena : 
".mysql_error());
if($row = 
mysql_fetch_array($hasil2))*/
$hasil = mysql_query("select * from 
tbl_skp where tahun_skp=$year AND 
dinilai='".$nip."' ORDER BY 
tahun_skp");
$ambil = mysql_query("select nama_pns 
from tbl_pns where nip='".$nip."'");
if ($buaris = 
mysql_fetch_array($ambil))
$html .= "<b>Nama Pegawai Dinilai : 
".$buaris['nama_pns']."<br> NIP : 
".$nip."</b>";
$html .="<br><br>";
$html .= "<center><table id='rounded-
corner' summary='2007 Major IT 
Companies Profit' border=1>
<tr align='center'>
<th rowspan='2'>Tahun SKP</th>
<!--<th rowspan='2'>Penilai</th>
<th rowspan='2'>Dinilai</th>-->
<th rowspan='2'>Tugas</th>
<th colspan='5' 
align='center'>TARGET</th>
<th colspan='5'>REALISASI</th>
<th rowspan='2'>Count</th>
<th rowspan='2'>Capaian SKP</th>
```

```
\langletr>
<tr> 
<th>Kredit</th>
<th>Kuantitas</th>
<th>Kualitas</th>
<th>Waktu</th>
<th>Biaya</th>
<th>Kredit</th>
<th>Kuantitas</th>
<th>Kualitas</th>
<th>Waktu</th>
<th>Biaya</th>
</tr>";
while($row =
mysql_fetch_array($hasil))
{
$html .= "<tr>";
$html .= "<td>" .$row['tahun_skp']. 
"</td>";
$html .= "<td>" .$row['tugas']. 
"</td>";
$html .= "<td>" .$row['kredit']. 
"</td>";
$html .= "<td>" .$row['kuantitas']. 
"</td>";
$html = "<td>" .$row['kualitas'].
"</td>";
$html = "<td>''</sup> . $row['waktu']."</td>";
$html = "<td>''</code>. $row['biaya'].<br>"</td>":
"</td>";
$html .= "<td>" .$row['kredit_real']. 
"</td>";
$html = "<td>''.$row['kuantitas_real']. "</td>";
$html .= "<td>" 
.$row['kualitas_real']. "</td>";
$html .= "<td>" .$row['waktu_real']. 
"</td>";
$html .= "<td>" .$row['biaya_real']. 
"</td>";
$html .= "<td>" .$row['penghitungan']. 
"</td>":
if ($row['nilai_capaian_skp'] > 91) 
$html .= "<td>" 
.$row['nilai_capaian_skp']." (Sangat 
Baik) \langle tds \rangleelseif ($row['nilai_capaian_skp'] >76 
&& $row['nilai_capaian_skp'] <90)
$html .= "<td>" 
.$row['nilai_capaian_skp']. " (Baik) 
\lt/\texttt{td}elseif ($row['nilai_capaian_skp'] >61
&& $row['nilai_capaian_skp'] <75)
$html .= "<td>" 
.$row['nilai_capaian_skp']. " 
(Cukup)</td>"
elseif ($row['nilai_capaian_skp'] >51 
&& $row['nilai_capaian_skp'] <60)
$html .= "<td>" 
.$row['nilai_capaian_skp']. " 
(Kurang)</td>";
elseif ($row['nilai_capaian_skp'] <50)
$html = "<td>.$row['nilai_capaian_skp']. " 
(Buruk)<td>";
$html = "~/tr>";}
```

```
$tahun = $_GET['tahun_skp'];
$nip = $GET['dini1ai'];
$q1 = mysql_query("select 
sum(nilai_capaian_skp)/count(tahun_skp
) AS Nilai_SKP from tbl_skp
where tahun skp=$tahun AND
dinilai='".$nip."'");
if (!$q1)
die("Gagal Query data karena : 
".mysql_error());
if($rowz = mysql_fetch_array($q1))
$html .= "<tr align='center'>
<th rowspan='2' colspan='13' 
align='right'>NILAI CAPAIAN SKP (60%) 
\langleth>
<th rowspan='2'>".$rowz['Nilai_SKP']." 
(".$rowz['Nilai_SKP']*0.6.")</th>
\langle/tr>";
mysql_free_result($result);
$html = "</t> (table)';//======SIGNATURE======
$get_penilai = mysql_query("select 
nama_pns from tbl_pns where 
nip='".$penilai."'");
if ($row_get_penilai = 
mysql_fetch_array($get_penilai))
$html .="<br><br>";
$html .="<b>Gisting, 31 Desember 
$tahun</b><br>
$html .="Pejabat 
Penilai, <br/>>br><br>";
$html .="($row_get_penilai[nama_pns]) 
<br>";
$html .="NIP : $penilai <br>";
//====================================
==========================
//change your echo/print with 
$html.=""; to show in PDF view
//====================================
==========================
$mpdf=new mPDF('c','A4-
L','','',15,15,27,25,16,13); 
$mpdf->mirrorMargins = 1; // Use 
different Odd/Even headers and footers 
and mirror margins
$mpdf->defaultheaderfontsize = 10; /*
in pts */
$mpdf->defaultheaderfontstyle = B; /* 
blank, B, I, or BI */
$mpdf->defaultheaderline = 1; /* 1 toinclude line below header/above footer 
*/
$mpdf->defaultfooterfontsize = 10; /* 
in pts */
$mpdf->defaultfooterfontstyle = B; /* 
blank, B, I, or BI */
$mpdf->defaultfooterline = 1; /* 1 toinclude line below header/above footer 
*/
$mpdf->SetHeader('{DATE j-m-Y}|| SIKPP 
Kec. Gisting Tanggamus');
$mpdf->SetFooter('{PAGENO}'); /* 
defines footer for Odd and Even Pages 
- placed at Outer margin */
$mpdf->SetDisplayMode('fullpage');
```

```
$mpdf->list_indent_first_level = 0;
       // 1 or 0 - whether to indent
the first level of a list
// LOAD CSS
$stylesheet = 
file_get_contents('mpdf/examples/mpdfs
tyletables_form_skp.css');
$mpdf->WriteHTML($stylesheet,1);// The 
parameter 1 tells that this is 
css/style only and no body/html/text
$mpdf->WriteHTML($html,2);
$mpdf-
>Output('form_skp_'.$buaris['nama_pns'
].'_'.$nip.'_tahun_'.$year.'.pdf','I')
;
exit;
```
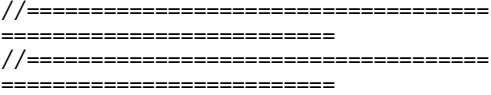

?>

### **PEGAWAI\_OUTPUT\_PKP\_PDF.P HP**

<?php include("login.php"); include("mpdf/mpdf.php");

\$html .= '<h2 align="center">PENILAIAN PRESTASI KERJA<br>PEGAWAI PEMERINTAH KEC. GISTING TANGGAMUS</h2><br/>>br>';

```
//======CONTENT======
$nip = $GET['dini1ai'];
$year = $_GET['tahun_pkp'];
$hasil = mysql_query("select * from 
tbl_pkp where tahun_pkp=$year AND 
dinilai='".$nip."' ORDER BY 
tahun_pkp");
$ambil = mysql_query("select nama_pns 
from tbl_pns where nip='".$nip."'");
if ($buaris = 
mysql_fetch_array($ambil))
$html .= "<b>Nama Pegawai Dinilai : 
".$buaris['nama_pns']."<br> NIP : 
".$nip."</b>";
$html .="<br><br>";
$html .= "<center><table id='rounded-
corner' summary='2007 Major IT 
Companies Profit' border=1>
<tr align='center'>
<th rowspan='2'>Tahun PKP</th>
<th colspan='6'>UNSUR</th>
<th rowspan='2'>Jumlah</th>
<th rowspan='2'>Rata</th>
\lt th rowspan='2'>Nilai(40%)\lt/th>
<th rowspan='2'>Tanggapan</th>
<th rowspan='2'>Keputusan</th>
<th rowspan='2'>Rekomendasi</th>
<th rowspan='2'>Tanggal PKP</th>
\langletr>
<tr> 
<th>Orientasi Pelayanan</th>
<th>Integritas</th>
<th>Komitmen</th>
<th>Disiplin</th>
```
<th>Kerjasama</th> <th>Kepemimpinan</th> </tr>"; while( $$row =$ mysql fetch array(\$hasil)) { \$html .= "<tr>"; \$html .= "<td>" .\$row['tahun\_pkp']. "</td>"; \$html .= "<td>" .\$row['orientasi\_pelayanan']. "</td>"; \$html .= "<td>" .\$row['integritas']. "</td>"; \$html .= "<td>" .\$row['komitmen']. "</td>"; \$html .= "<td>" .\$row['disiplin']. "</td>"; \$html .= "<td>" .\$row['kerjasama']. "</td>"; \$html .= "<td>" .\$row['kepemimpinan']. "</td>"; \$html .= "<td>" .\$row['jumlah']. "</td>"; if (\$row['nilai\_rata'] > 91) \$html .= "<td>" .\$row['nilai\_rata']." (Sangat Baik) </td>"; elseif (\$row['nilai\_rata'] >76 && \$row['nilai\_rata'] <90) \$html .= "<td>" .\$row['nilai\_rata']. "  $(Baik)$  </td>": elseif (\$row['nilai\_rata'] >61 && \$row['nilai\_rata'] <75)  $\sqrt{\frac{1}{n}}$ srow['nilai\_rata']. " (Cukup)</td>"; elseif (\$row['nilai\_rata'] >51 && \$row['nilai\_rata'] <60)  $$html = "  |$ "  $$row['nila']$ rata']. "  $(Kurang)$  </td>"; elseif (\$row['nilai\_capaian\_skp'] <50) \$html .= "<td>" .\$row['nilai\_rata']. " (Buruk)</td>";  $$html = "  |$ ".\$row['nilai\_pkp']. "</td>"; \$html .= "<td>" .\$row['tanggapan']. "</td>"; \$html .= "<td>" .\$row['keputusan']. "</td>"; \$html .= "<td>" .\$row['rekomendasi']. "</td>";  $$html = " '' |$ .\$row['tgl\_penilaian\_pkp']. "</td>";  $$html = "$ }

mysql\_free\_result(\$result);

\$hasil = mysql\_query("select a.kode, a.nama\_jabatan, b.nama\_palru from tbl\_jabatan a, tbl\_pangkat b where a.id\_jabatan=".\$\_SESSION['jab']." AND b.id\_palru=".\$\_SESSION['pal'].""); if(\$row = mysql\_fetch\_array(\$hasil)) \$hasil\_lagi = mysql\_query("select a.nip, a.nama\_pns, c.nama\_palru, b.nama\_jabatan, a.unit\_kerja, a.jekel, a.tmt, a.level from tbl\_pns a, tbl\_jabatan b, tbl\_pangkat c where a.id\_palru=c.id\_palru AND

```
a.id_jabatan=b.id_jabatan AND 
b.kode='".$row['kode']."' AND 
a.level='penilai' ORDER BY a.level");
if(\$rowz =mysql_fetch_array($hasil_lagi))
$html = "</table>":
//======SIGNATURE======
$html .="<br><br>";
$html .="<b>Gisting, 31 Desember 
$year</b><br>";
$html .="Pejabat 
Penilai, <br/>>
\timesbr><br/>>
\timesbr> \timesbr>";
$html .= "$rowz[nama_pns] <br>";
$html = "NIP: $rowz[nip] <br/> <math>~//====================================
==========================
//change your echo/print with 
$html.=""; to show in PDF view
//====================================
==========================
$mpdf=new mPDF('c','A4-
L','','',15,15,27,25,16,13); 
$mpdf->mirrorMargins = 1; // Use 
different Odd/Even headers and footers 
and mirror margins
$mpdf->defaultheaderfontsize = 10; /* 
in pts */
$mpdf->defaultheaderfontstyle = B; /* 
blank, B, I, or BI */
$mpdf - >defaultheaderline = 1; /* 1 toinclude line below header/above footer 
*/
$mpdf->defaultfooterfontsize = 10; /* 
in pts */
$mpdf->defaultfooterfrontstyle = B: /*blank, B, I, or BI */
$mpdf->defaultfooterline = 1; /* 1 to 
include line below header/above footer 
*/
$mpdf->SetHeader('{DATE j-m-Y}|| SIKPP 
Kec. Gisting Tanggamus');
$mpdf->SetFooter('{PAGENO}'); /* 
defines footer for Odd and Even Pages 
- placed at Outer margin */
$mpdf->SetDisplayMode('fullpage');
$mpdf->list_indent_first_level = 0;
       // 1 or 0 - whether to indent 
the first level of a list
// LOAD CSS
$stylesheet = 
file_get_contents('mpdf/examples/mpdfs
tyletables_form_skp.css');
$mpdf->WriteHTML($stylesheet,1);// The 
parameter 1 tells that this is 
css/style only and no body/html/text
$mpdf->WriteHTML($html,2);
$mpdf-
>Output('form_skp_'.$buaris['nama_pns'
].'_'.$nip.'_tahun_'.$year.'.pdf','I')
;
exit;
//====================================
==========================
//====================================
==========================
?>
```